УТВЕРЖДАЮ Проректор по учебной работе

Н.А.Еськова

31 августа 2023 г.

# **Информационные технологии в юридической деятельности**

## рабочая программа дисциплины (модуля)

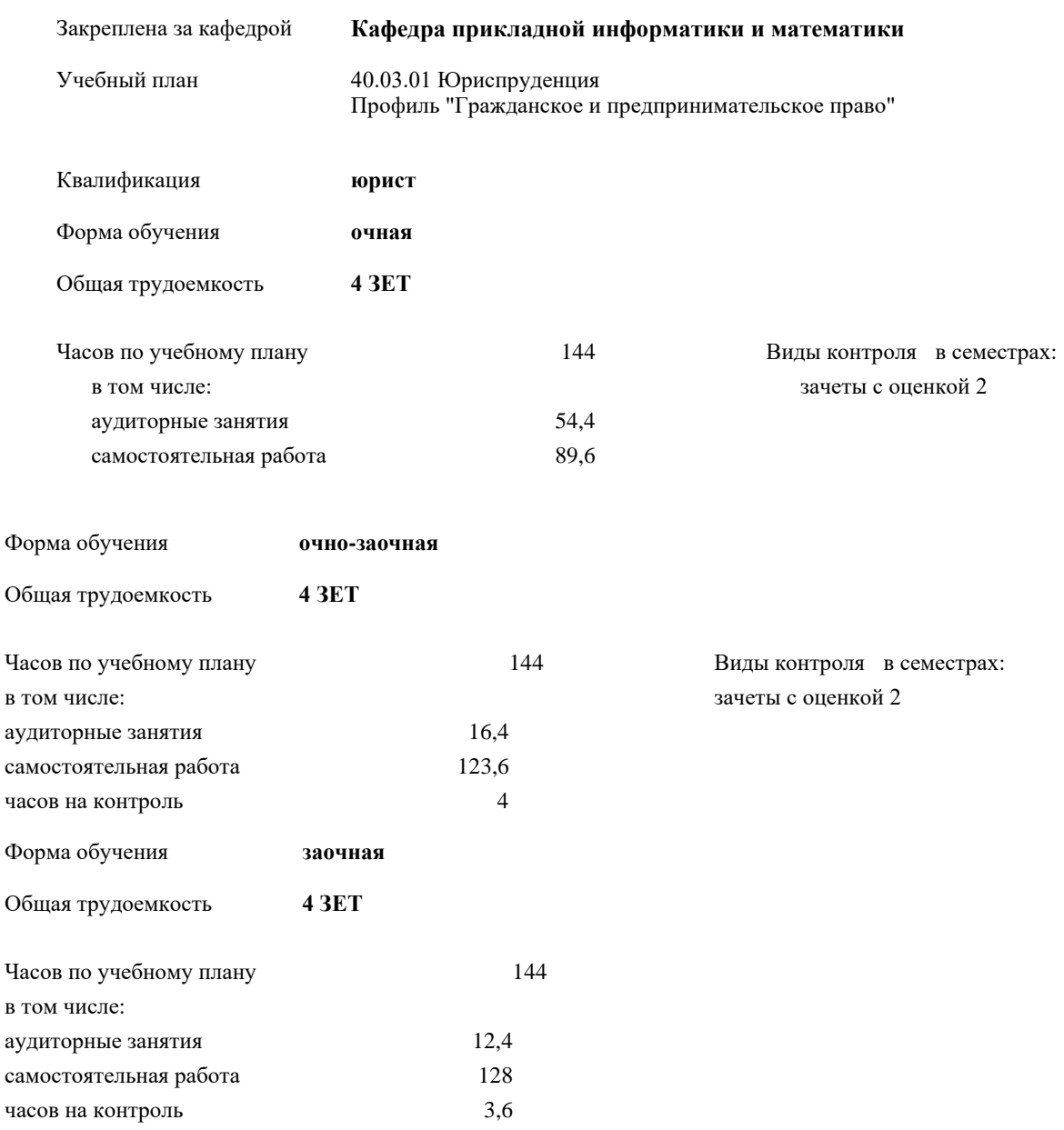

## **Распределение часов дисциплины по семестрам**

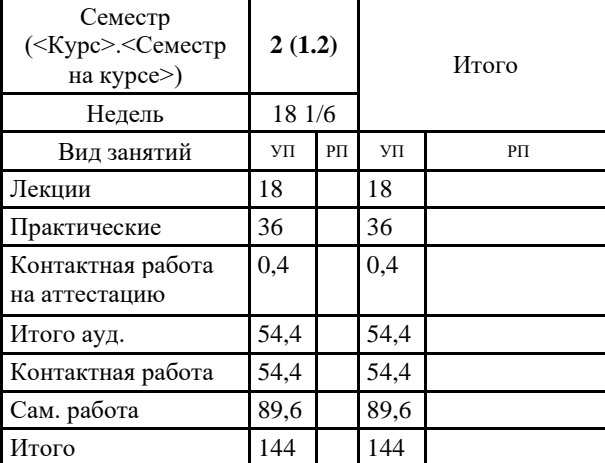

## **Распределение часов дисциплины по семестрам**

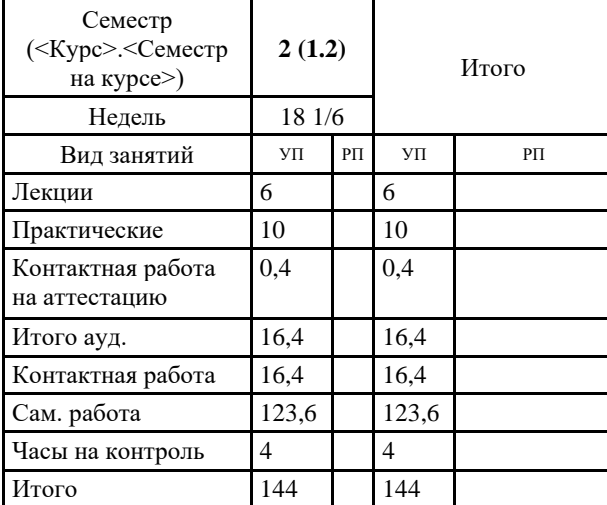

**Распределение часов дисциплины по курсам**

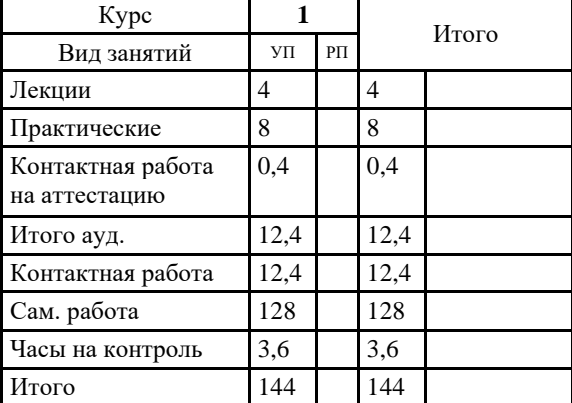

Программу составил(и): *Старший преподаватель Пожидаева Елена Сергеевна*

Рецензент(ы): Начальник отдела информации и общественных связей УМВД России по Курской области, полковник внутренней службы Каменева Лилия Борисовна

Рабочая программа дисциплины **Информационные технологии в юридической деятельности**

разработана в соответствии с ФГОС ВО:

Федеральный государственный образовательный стандарт высшего образования - бакалавриат по направлению подготовки 40.03.01 Юриспруденция (приказ Минобрнауки России от 13.08.2020 г. № 1011)

составлена на основании учебного плана: 40.03.01 Юриспруденция Профиль "Гражданское и предпринимательское право" утвержденного учёным советом вуза от 31.08.2023 протокол № 1.

Рабочая программа одобрена на заседании кафедры **Кафедра прикладной информатики и математики**

Протокол от 30 августа 2023 г.  $N_2$  1 Срок действия программы: 2023-2027 уч.г. Зав. кафедрой Федоров Андрей Викторович

### **1. ЦЕЛИ ОСВОЕНИЯ ДИСЦИПЛИНЫ (МОДУЛЯ)**

1.1. Формирование у студентов фундаментальных основ информационных технологий как составляющих развития информационного общества.

1.2. Освоение базовых информационных процессов и их моделей в юриспруденции.

1.3. Формирование навыков применения базовых и прикладных информационных технологий и систем в профессиональной

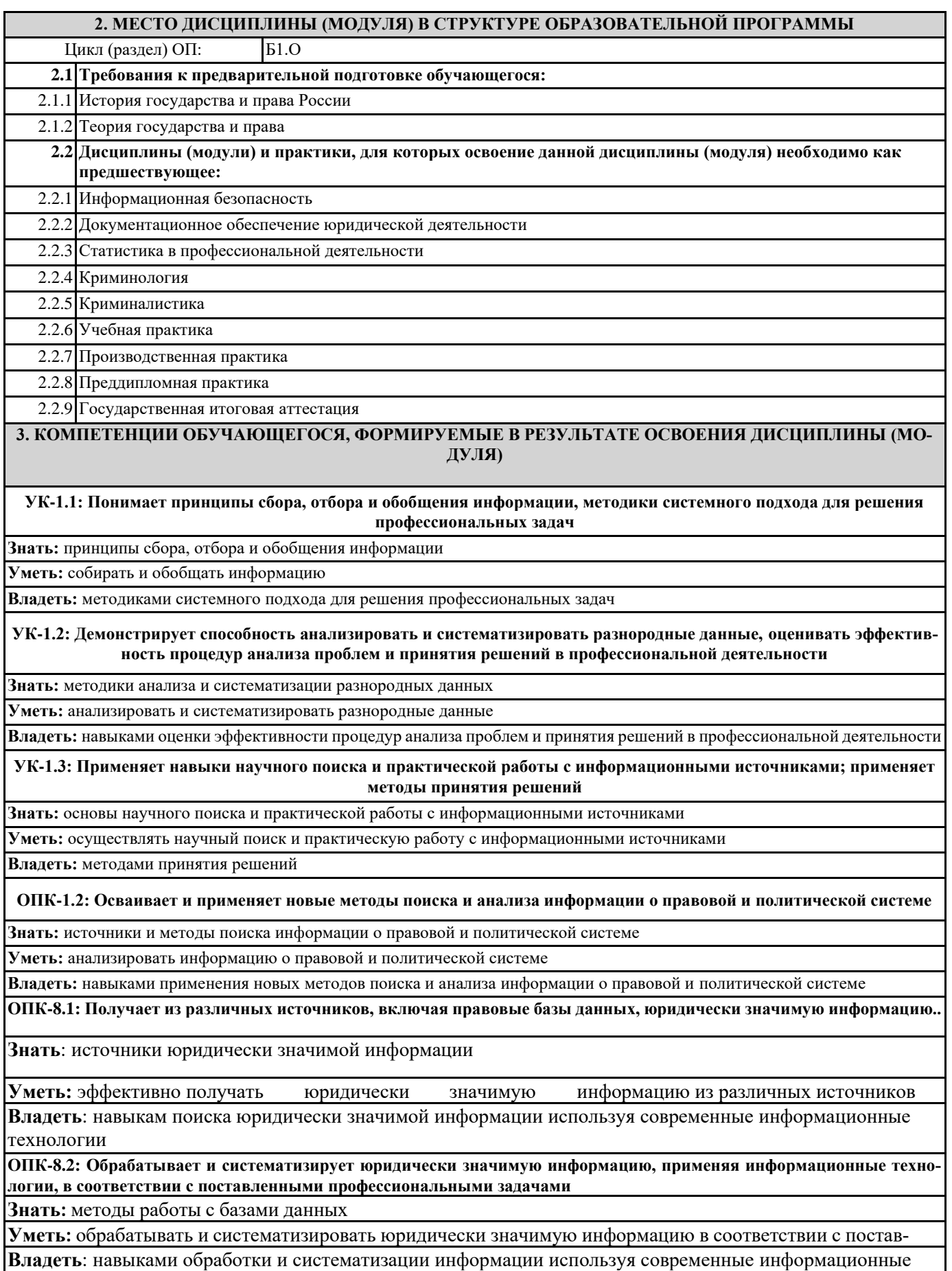

**ОПК-8.3: Демонстрирует готовность решать задачи профессиональной деятельности с учетом требований информационной безопасности**

**Знать:** требования к информационной безопасности **Уметь**: безопасно работать с информацией

**Владеть**: навыками решения задач с учетом требований информационной безопасности

## **ОПК-9.1: Понимает принципы работы современных информационных технологий**

**Знать**: принципы работы современных информационных технологий

**Уметь**: реализовывать принципы работы современных информационных технологий

**Владеть:** навыками работы с современными информационными технологиями

**ОПК-9.2: Выбирает современные информационные технологии и программные средства, в том числе отечественного производства, для решения задач профессиональной деятельности**

**Знать**: современные информационные технологии и программные средства

**Уметь**: оценивать эффективность информационных технологий и программных средств

**Владеть**: навыками выбора наиболее эффективных информационных технологий для решения задач профессиональной деятельности

**ОПК-9.3: Применяет информационные технологии для решения конкретных задач профессиональной деятельности**

**Знать:** приемы, способы и методы решения конкретных задач профессиональной деятельности

**Уметь**: решать конкретные задачи профессиональной деятельности используя информационные технологии

**Владеть**: навыками применения информационные технологии для решения конкретных задач профессиональной деятельности

**В результате освоения дисциплины (модуля) обучающийся должен**

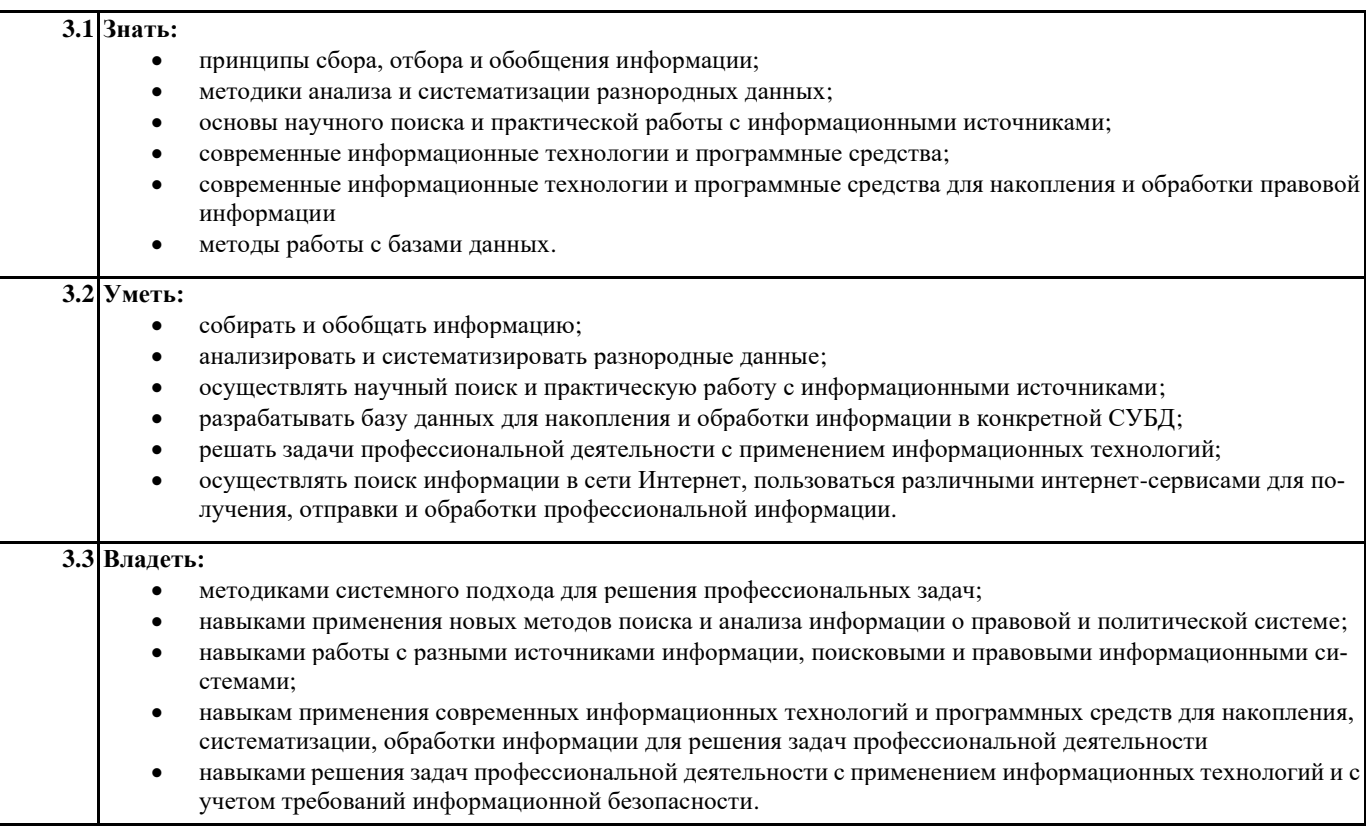

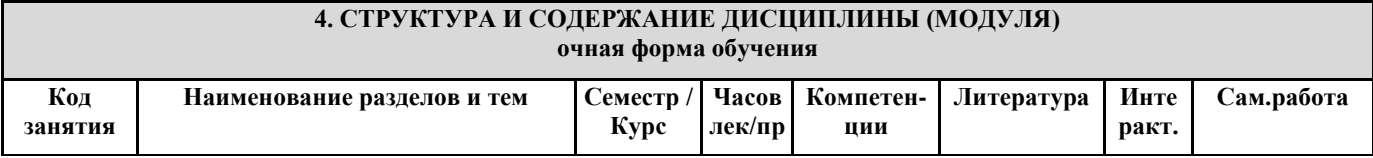

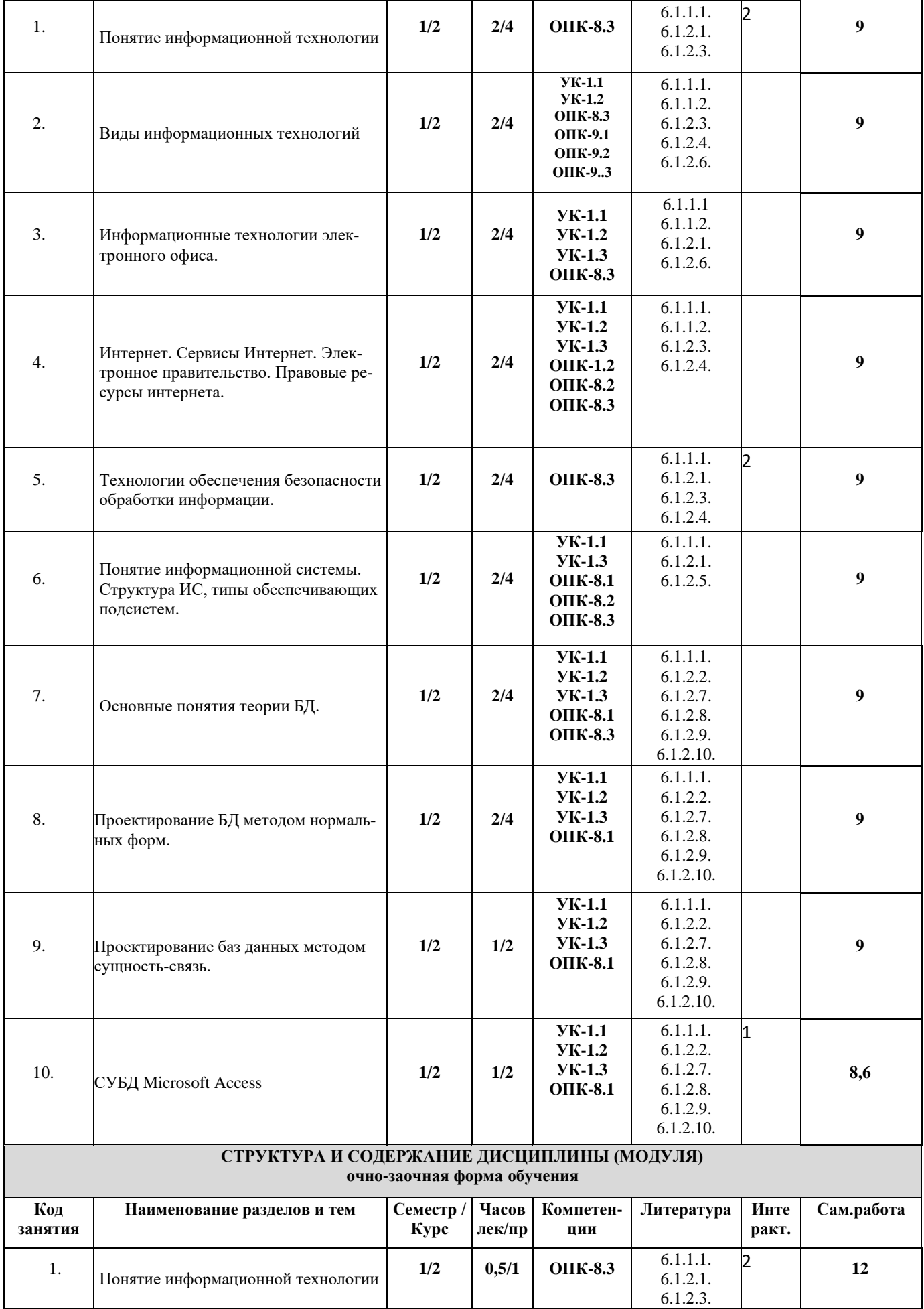

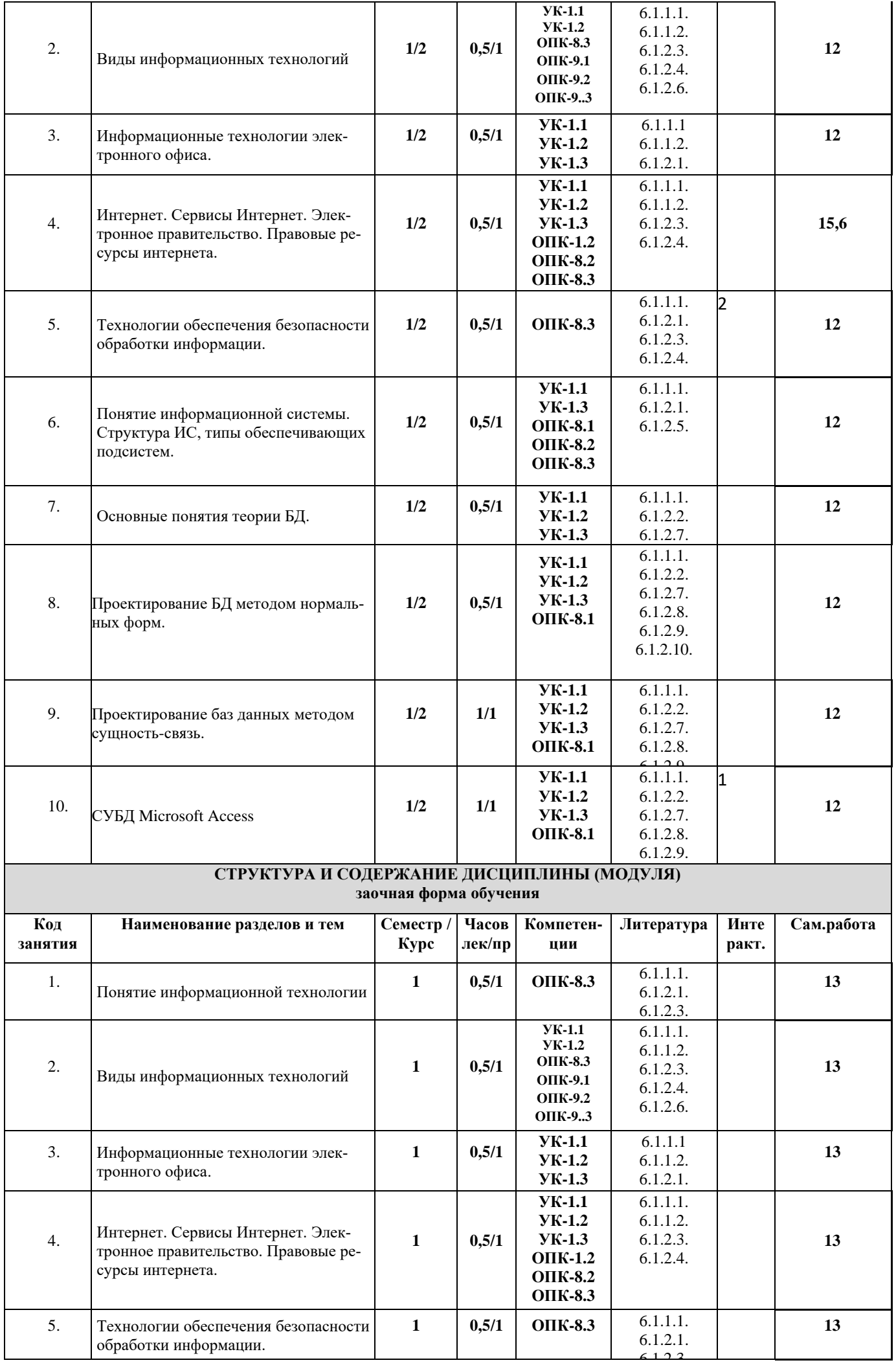

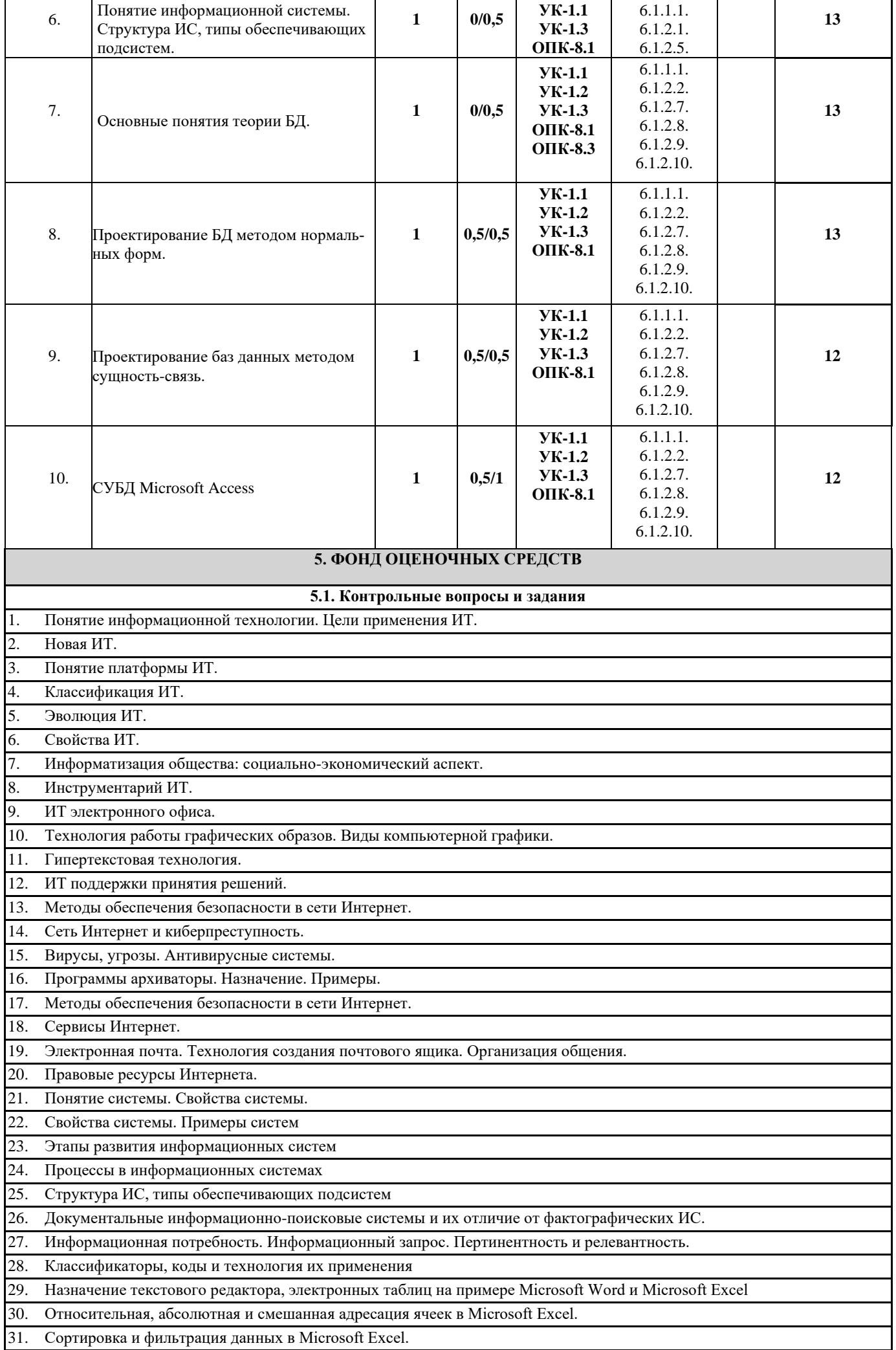

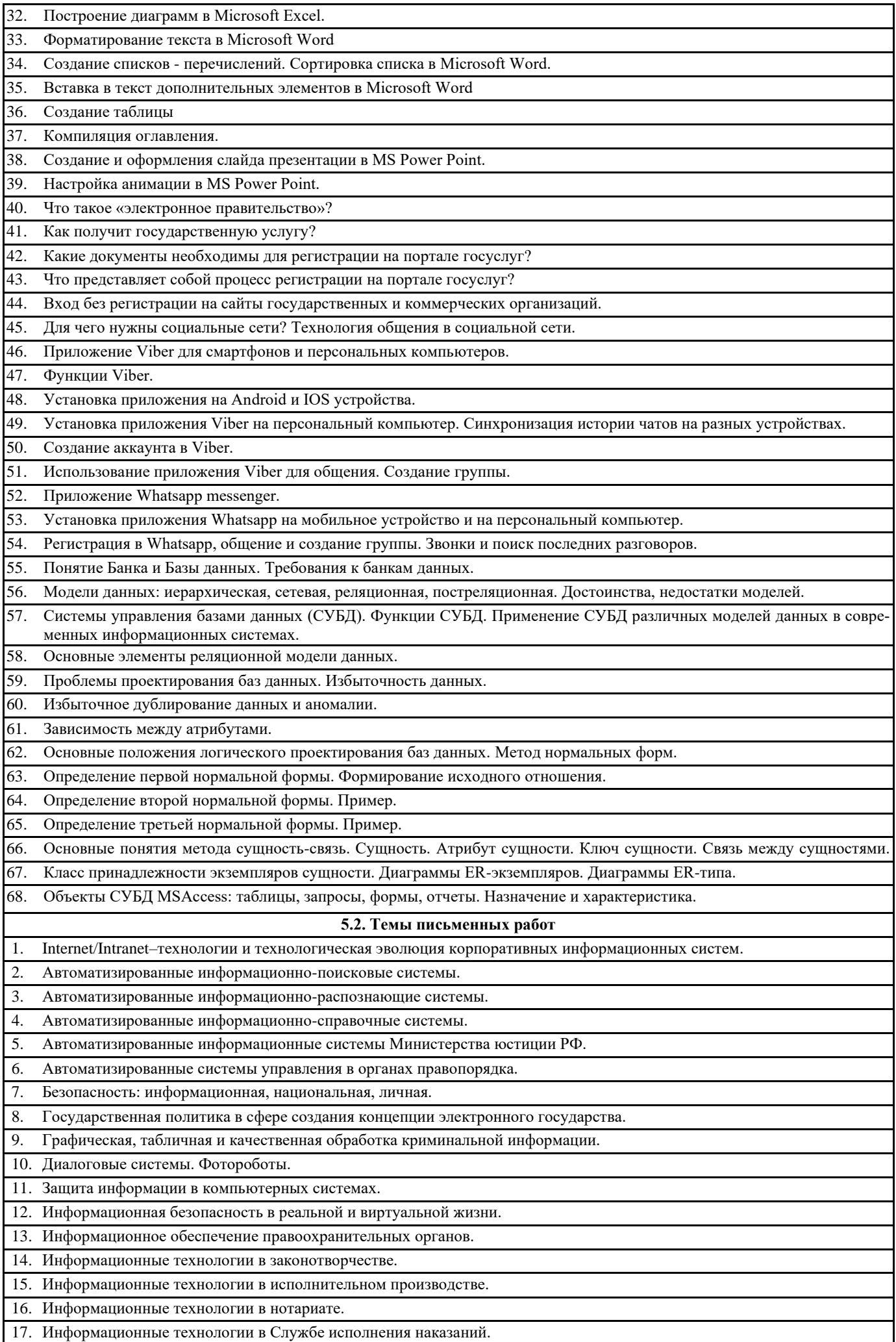

18. Информационные технологии в судебной экспертизе.

19. Информационные технологии оперативно-розыскной деятельности.

20. Информационные технологии по видам юридической деятельности: перспективы развития.

21. История становления и развития справочных правовых систем за рубежом и в России.

22. Киберпреступность и киберпреследование в реальной и виртуальной жизни.

23. Компьютерные преступления.

24. Мобильные устройства (iPhone, iPad и др.) и их применение в юридической деятельности.

25. Облачные технологии: понятие, предназначение, перспектива для юристов.

26. Понятие компьютерных преступлений и их классификация.

27. Проблема защиты правовой информации.

28. Тенденции развития компьютерной преступности в России.

29. Техническое и юридическое значение электронной подписи. История вопроса.

30. Экспертные системы в области права.

#### **5.3. Фонд оценочных средств**

Оценочные материалы для текущего контроля, промежуточной аттестации и самостоятельной работы рассмотрены и одобрены на заседании кафедры прикладной информатики и математики «24» 11. 2020 г. протокол № 4, являются приложением к рабочей программе

**5.4. Перечень видов оценочных средств**

контрольная работа, практические задания, реферат,тест

## **6. УЧЕБНО-МЕТОДИЧЕСКОЕ И ИНФОРМАЦИОННОЕ ОБЕСПЕЧЕНИЕ ДИСЦИПЛИНЫ (МОДУЛЯ)**

**6.1. Рекомендуемая литература**

**6.1.1. Основная литература**

- 6.1.1.1. Информационные технологии в юридической деятельности (правовая информатика в цифровую эпоху). Часть 1 : учебное пособие / В. А. Вайпан, Е. А. Ильюшин, В. Ю. Патенкова, В. А. Северин [и др.] ; под ред. д.ю.н., проф. В. А. Вайпана - Москва : Юстицинформ, 2024. - 260 с. - ISBN 978-5-7205-2020-5. - Текст : электронный. - URL: https://znanium.ru/catalog/product/2147358 (дата обращения: 10.04.2024). – Режим доступа: по подписке.
- 6.1.1.2. Крахин, А. В. Информационные технологии в уголовно-правовой сфере деятельности : учебное пособие / А. В. Крахин. - Москва : Флинта, 2022. - 265 с. - ISBN 978-5-9765-5156-5. - Текст : электронный. - URL: https://znanium.com/catalog/product/1905769 (дата обращения: 10.04.2024). – Режим доступа: по подписке. **6.1.2. Дополнительная литература**
- 6.1.2.1. Федотова, Е. Л. Информационные технологии и системы: Учебное пособие / Федотова Е.Л. Москва: ИД ФО-РУМ, НИЦ ИНФРА-М, 2020. URL[: https://znanium.com/catalog](https://znanium.com/catalog%20/product/1043098) /product/1043098
- 6.1.2.2. Шустова, Л. И. Базы данных: учебник / Л.И. Шустова, О.В. Тараканов. Москва: ИНФРА-М, 2019. URL: <https://znanium.com/catalog/product/1009760>
- 6.1.2.3. Информационные ресурсы и технологии в экономике : учеб. пособие / под ред. проф. Б.Е. Одинцова и проф. А.Н. Романова. — М.: Вузовский учебник: ИНФРА-М, 2019. URL:<https://znanium.com/catalog/product/1032991>
- 6.1.2.4. Гуриков, С. Р. Интернет-технологии : учебное пособие / С. Р. Гуриков. Москва : ФОРУМ : ИНФРА-М, 2019. 184 с. — (Высшее образование: Бакалавриат). URL:<https://znanium.com/catalog/product/995496>
- 6.1.2.5. Голицына, О. Л. Информационные системы: учебное пособие / О. Л. Голицына, Н. В. Максимов, И. И. Попов. 2-е изд. — Москва: ФОРУМ: ИНФРА-М, 2018. URL:<https://znanium.com/catalog/product/953245>
- 6.1.2.6. Кузин, А. В. Основы работы в Microsoft Office 2013: Учебное пособие / Кузин А.В., Чумакова Е.В. М.:Форум, НИЦ ИНФРА-М, 2019. - 160 с. - (Высшее образование). URL:<https://znanium.com/catalog/product/987249>
- 6.1.2.7. Голицына, О. Л. Базы данных: учеб. пособие / О.Л. Голицына, Н.В. Максимов, И.И. Попов. 4-е изд., перераб. и доп. — Москва: ФОРУМ: ИНФРА-М, 2018. URL:<https://znanium.com/catalog/product/944926>
- 6.1.2.8. Мартишин, С. А. Базы данных. Практическое применение СУБД SQL и NoSQL-типа для проектирования информационных систем: учеб. пособие / С.А. Мартишин, В.Л. Симонов, М.В. Храпченко. — Москва: ИД «ФО-РУМ»: ИНФРА-М, 2019. URL[: https://new.znanium.com/catalog/product/1001370](https://new.znanium.com/catalog/product/1001370)
- 6.1.2.9. Дадян, Э. Г. Современные базы данных. Основы. Часть 1: Учебное пособие / Дадян Э.Г. Москва :НИЦ ИН-ФРА-М, 2017. URL[: https://znanium.com/catalog/product/959289](https://znanium.com/catalog/product/959289)
- 6.1.2.10. Дадян, Э. Г. Современные базы данных. Часть 2: практические задания: Учебно-методическое пособие / Дадян Э.Г. - Москва :НИЦ ИНФРА-М, 2017. URL[: https://znanium.com/catalog/product/959288](https://znanium.com/catalog/product/959288)

**6.2. Перечень ресурсов сети «Интернет»**

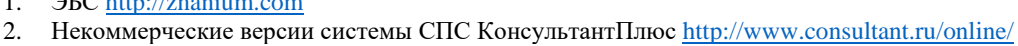

- 3. Авторизация на портале госуслуг<https://www.gosuslugi.ru/help/faq/c-1/2>
- 4. Вход без регистрации на сайты государственных и коммерческих организаций<https://www.gosuslugi.ru/esia-help><br>5. Уровни учетной записи https://www.gosuslugi.ru/help/faq/c-1/2003
- 5. Уровни учетной записи<https://www.gosuslugi.ru/help/faq/c-1/2003>
- 6. Центр обслуживания пользователей<https://map.gosuslugi.ru/co>
- 7. Портал государственных услуг<http://www.gosuslugi.ru/>
- 8. Пенсионный фонд России <http://www.pfrf.ru/>
- 9. ФНС России<https://www.nalog.ru/>
- 10. Google карты Googlemap.com
- 11. Сайт [viber.com](http://yandex.ru/clck/jsredir?bu=4hs73t&from=yandex.ru%3Bsearch%2F%3Bweb%3B%3B&text=&etext=8754.wTMhlD1-sKxhLFbRK6Ep9llp7lpb4dDwv2iH7tBpxXXeHmR4N3AuCSBGaoQOo_Kj.6e50755e149051cae3966d75118728aa933641de&uuid=&state=PEtFfuTeVD4jaxywoSUvtB2i7c0_vxGdh55VB9hR14QS1N0NrQgnV16vRuzYFaOEtkZ_ezqvSPNjJVBRhT3jR5Q5xuj-A6C9wMbshpgH_XrGAS4kehZMlTXyB5NOo7g2oxcTmt7864c,&&cst=AiuY0DBWFJ5wM1vcHtsEOJf2LxX0SxbOLuPQx-3TxVlfBJ_NOLIojKb0uV-0JwkTH2Zmzt2tmnLdqd6R2azq50rFEXP-d6M65tnq5ufW-b-8N2FNAZdS8Hmj6fzjuzPsbrmrLMysjcKgJ5GH1yau5rFZs9PIni5lDDiey2yBQ5RUfK5JAU0jDQOLgyGJwVzu49itNkLMIXCnfIRO92PXM0VG1-lIbYDNtNoibtVkiKff7iUiWtBbHWEuffg7qu5UzEqTg9SzrliHOPAMDKGsRLlCn0fBTtS_zlpXhtUGigXy2hLOp0EZ8RAN4fx63biO6P71GP1ZB4xSTFk1u_XnafaM20KtnuXtU_aHiidbtmyYa5n9VtjJZKG_iHq__KozIYGqbOp92PMOzyHUcth6m-739YRVwEjGSdHOibolcG3JS-s6S35ffZD1SbLwsIj8KBd2KPUirjecgI9sqhWTBFIJZg-G279y&data=UlNrNmk5WktYejY4cHFySjRXSWhXUHpoQ2RkcHZMR2dNcnUwOVBHaGt1Zk1nZ2wyYnoyT1c1UGRBbm9hUkxocnA3X3NKTnRxd1pnbW5LOWZZMTB1Rm05ZWwtVlZvdXlW&sign=37a1967c0c142fd1165ed989c6afb51b&keyno=0&b64e=2&ref=orjY4mGPRjk5boDnW0uvlrrd71vZw9kpMsk2XFkuziGwqCSR14juilnE4r-NBup6X3hjF2B33gYnpKs0N9Fbk0SBzoJ2wYnF_b9rp5aN2DSYYNSgcllLEjh75XLdRY6wkk8P2f24RvlCo-iXBzxvMZ-iYHkAJliKm2FJPwIgCszV7bAbJS8C9aKD5rFbSc3dBcTrMoRMV1Y,&l10n=ru&rp=1&cts=1576507199402%40%40events%3D%5B%7B%22event%22%3A%22click%22%2C%22id%22%3A%224hs73t%22%2C%22cts%22%3A1576507199402%2C%22fast%22%3A%7B%22organic%22%3A1%7D%2C%22service%22%3A%22web%22%2C%22event-id%22%3A%22k48joka28m%22%7D%5D&mc=2.1556390622295662&hdtime=23936)

 $P_{\text{D}}(t) = \frac{1}{2}$ 

12. Сайт Whatsapp - мессенджер [whatsapp.com](http://yandex.ru/clck/jsredir?bu=g9lx3l&from=yandex.ru%3Bsearch%2F%3Bweb%3B%3B&text=&etext=8754.ZsrTumoSD2SvNtjBWeZ4PhkCapPvvTIKgT-jXeXw2wlJgPgprTx15zlgZDoA09Wm.a884660c525ded1e6673e071bc69b743cf4c2219&uuid=&state=PEtFfuTeVD4jaxywoSUvtB2i7c0_vxGdh55VB9hR14QS1N0NrQgnV16vRuzYFaOEtkZ_ezqvSPOlEp3kyXEaEM10WkSYeOb6zvWvvUhiZHCRZ8YYSZvFiA,,&&cst=AiuY0DBWFJ5wM1vcHtsEOJf2LxX0SxbOLuPQx-3TxVlfBJ_NOLIojKb0uV-0JwkTH2Zmzt2tmnLdqd6R2azq50rFEXP-d6M65tnq5ufW-b-8N2FNAZdS8Hmj6fzjuzPsbrmrLMysjcKgJ5GH1yau5rFZs9PIni5lDDiey2yBQ5RUfK5JAU0jDQOLgyGJwVzu49itNkLMIXCnfIRO92PXM0VG1-lIbYDNtNoibtVkiKff7iUiWtBbHWEuffg7qu5UzEqTg9SzrliHOPAMDKGsRLlCn0fBTtS_zlpXhtUGigXy2hLOp0EZ8RAN4fx63biO6P71GP1ZB4xSTFk1u_XnafaM20KtnuXtU_aHiidbtmyYa5n9VtjJZKG_iHq__KozIYGqbOp92PMOzyHUcth6m-Y8Bgf00hIXNjzoHoOzp_sAEXW4AL8-Hy-ntvE_80FRYsxKsHJsjY7Drqmx6ypdvj2Wi9TGHNg6&data=UlNrNmk5WktYejY4cHFySjRXSWhXSGFFX1VCQUtNQmRIMmpxMUxhOTBDS0tlUHk5dEp4TlVwTTRySTZLaGpZajVIVlNXNFVQRm1zM1lLdThZRmJhbFZROHNCSjhzX0Q1eUttUTJKTjNVVWss&sign=2152f42932d83d889694f5a8d9b17eeb&keyno=0&b64e=2&ref=orjY4mGPRjk5boDnW0uvlrrd71vZw9kpVBUyA8nmgRH5pjAsQ9jusl2sLNmggyBF594_s7mQzgxEMkxNlJHZfBMRoA5GTIZUy_P2vfG38bYJ7d042eUP48VNeekBY3bMnwsJvfO71jMNE5UObKXBOA,,&l10n=ru&rp=1&cts=1576507383956%40%40events%3D%5B%7B%22event%22%3A%22click%22%2C%22id%22%3A%22g9lx3l%22%2C%22cts%22%3A1576507383956%2C%22fast%22%3A%7B%22organic%22%3A1%7D%2C%22service%22%3A%22web%22%2C%22event-id%22%3A%22k48jsiokuc%22%7D%5D&mc=2.5&hdtime=13202)

#### **6.3.1 Перечень программного обеспечения**

6.3.1.1. ConsultantPlus (правовая информационная система, договор №459363 от 21.11.2019, российское ПО)

6.3.1.2. Windows 7 (операционная система, договор № 48509295 от 17.05. 2011)

6.3.1.3. MSOffice2010 (комплект офисного ПО, договор № 48509295 от 17.05. 2011)

6.3.1.4. Lazarus (открытая среда разработки программного обеспечения на языке ObjectPascal для компилятора FreePascal, открытое ПО)

6.3.1.5. OpenOffice (комплект офисного ПО, открытое ПО)

6.3.1.6. NVDA (ПО для помощи людям с ОВЗ управлять компьютером, открытое ПО)

6.3.1.7. WindowsXP (операционная система, лицензия №42036743 от 16.04.2007

6.3.1.8. MSOffice 2007 (комплект офисного ПО, лицензия №43224817 от 19.12.2007)

6.3.1.9. AstraLinux Орел (операционная система на базе DebianGNU/Linux, открытое ПО)

6.3.1.10. LibreOffice (кроссплатформенный, свободно распространяемый офисный пакет с открытым исходным кодом, открытое ПО)

#### **6.3.2 Перечень информационных справочных систем**

6.3.2.1 Научная электронная библиотека, ИСС, http://elibrary.ru

6.3.2.2 Российская Государственная библиотека, ИСС, http://www.rsl.ru

6.3.2.3 Федеральная служба государственной статистики, база данных, https://rosstat.gov.ru/

6.3.2.4 Территориальный орган Федеральной службы государственной статистики по Курской области, база данных, https://kurskstat.gks.ru/

6.3.2.5 Электронно-библиотечная система Znanium.com, база данных,

6.3.2.6 Официальный интернет-портал правовой информации, база данных http://pravo.gov.ru/

6.3.2.7 Научная библиотека КиберЛенинка, ИСС, http://cyberleninka.ru/

6.3.2.8 Федеральный портал проектов нормативных правовых актов, база данных, https://regulation.gov.ru/

6.3.2.9 Информационно-правовой портал Право.ru, ИСС, https://pravo.ru/

6.3.2.10 Университетская информационная система РОССИЯ (УИС Россия), ИСС, http://uisrussia.msu.ru/

6.3.2.11 Федеральный портал «Российское образование», ИСС, http://www.edu.ru/

6.3.2.12 Федеральный образовательный портал «Экономика. Социология. Менеджмент» (электронные статьи), ИСС, http:// www.ecsocman.edu.ru

## **7. МАТЕРИАЛЬНО-ТЕХНИЧЕСКОЕ ОБЕСПЕЧЕНИЕ ДИСЦИПЛИНЫ (МОДУЛЯ)**

7.1 305000, Российская Федерация, Курская область, г. Курск, ул. Радищева, дом 35, Ауд. 110

7.2 Учебная аудитория для проведения занятий лекционного и семинарского типа, групповых и индивидуальных консультаций, текущего контроля успеваемости и промежуточной аттестации

#### 7.3 Столы компьютерные; стулья; стол учеб. (стол лектора); шкафы

Персональные компьютеры AMD Ryzen 5 3400G/8GB/25OGB; Intel Core i3/8GB/250GB доска одинарная стационарная; сплит-система; жалюзи; огнетушители; кресла; стенд, рециркулятор бактерицидный

Программное обеспечение: AstraLinux Орел, LibreOffice, Inskape, Gimp, Geany,Visual Studio Code,IntelliJ IDEA,PyCharm, Consultant Plus. 1С учебная версия 8.3

Интерактивная панель Geckotouch Interactive IP75GT-C, проектор Epson EH-TW 740

## **8. МЕТОДИЧЕСКИЕ УКАЗАНИЯ ДЛЯ ОБУЧАЮЩИХСЯ ПО ОСВОЕНИЮ ДИСЦИПЛИНЫ (МОДУЛЯ)**

Дисциплина «Информационные технологии в юридической деятельности» позволяет обучающимся получить более глубокие знания по выбранному направлению.

Основными формами учебной работы являются лекции и практические занятия, активные игровые формы занятий, обсуждения, а также внеаудиторная работа.

На лекциях преподаватель системно излагает и разъясняет теоретические и практические проблемы в рамках определенной темы, дает рекомендации для самостоятельной и практической работы.

Практические занятия служат способом закрепления знаний и выработки навыков. Практические занятия – это активная форма занятий под руководством преподавателя, на которых детально изучаются вопросы, указанные в планах.

Практическому занятию предшествует самостоятельная работа обучающихся, связанная с освоением лекционного материала и материалов, изложенных в учебниках и учебных пособиях, а также литературе, рекомендованной преподавателем. По желанию обучающиеся готовят доклады по конкретным проблемам дисциплины с возможностью выбора формы преподнесения материала (доклад, обсуждение, презентация и т. д.). В процессе подготовки к практическому занятию обучающиеся могут воспользоваться внеаудиторными консультациями преподавателя. В отдельных случаях на практических занятиях преподавателями сообщаются дополнительные знания.

Самостоятельная работа проводится с целью углубления и расширения теоретических знаний, систематизации и закрепления полученных теоретических знаний и практических умений, формирование умений использовать нормативную, правовую, справочную документацию и специальную литературу, развитие познавательных способностей и активности (творческой инициативы, самостоятельности, ответственности, организованности), формирование самостоятельного мышления, способностей к саморазвитию, самосовершенствованию и самореализации.

К видам самостоятельной работы студента относится аудиторная и внеаудиторная работа. Аудиторная работа выполняется на учебных занятиях по заданию и под руководством преподавателя. Внеаудиторная работа выполняется по заданию и при методическом руководстве преподавателя, но без его непосредственного участия.

Аудиторная самостоятельная работа студента возможна при использовании активных и интерактивных форм занятий. Традиционная пассивная форма предполагает простые ответы студентов на поставленные вопросы и исключает самостоятельную работу, студент просто воспроизводит знания, которые он получил либо от преподавателя в результате пассивного восприятия, либо в результате внеаудиторной самостоятельной работы.

Формы и виды внеаудиторной самостоятельной работы обучающихся:

• чтение основной и дополнительной литературы, изучение информации, полученной в системе Интернет;

• конспектирование источников;

• подготовка сообщений, рефератов и презентаций;

• выполнение индивидуальных творческих работ;

• самостоятельное выполнение практических заданий репродуктивного типа (ответы на вопросы, тесты и т.д.);

• подготовка к промежуточной аттестации, в том числе путём самостоятельного выполнения практических заданий репродуктивного типа.

Внеаудиторная самостоятельная работа обучающихся по содержанию может быть разделена на нижеследующие блоки:

• Изучение понятийного аппарата дисциплины

Вся система индивидуальной самостоятельной работы должна быть подчинена усвоению понятийного аппарата, поскольку одной из важнейших задач подготовки современного грамотного специалиста является овладение и грамотное применение профессиональной терминологии. Лучшему усвоению и пониманию дисциплины помогут различные источники, указанные в списке дополнительной литературы.

• Изучение тем самостоятельной подготовки по учебно-тематическому плану

Особое место отводится самостоятельной проработке студентами отдельных разделов и тем по изучаемой дисциплине. Такой подход вырабатывает у студентов инициативу, стремление к увеличению объема знаний, выработке умений и навыков всестороннего овладения способами и приемами профессиональной деятельности.

Изучение вопросов очередной темы требует глубокого усвоения теоретических основ, раскрытия сущности основных категорий информатизации и автоматизации юридической деятельности, проблемных аспектов темы и анализа фактического материала.

• Работа над основной и дополнительной литературой.

Изучение рекомендованной литературы следует начинать с учебников и учебных пособий, затем переходить к материалам периодических изданий и интернет-источникам. Конспектирование – одна из основных форм самостоятельного труда, требующая от студента активно работать с учебной литературой и не ограничиваться конспектом лекций.

Студент должен уметь самостоятельно подбирать необходимую для учебной и научной работы литературу. При этом следует обращаться к предметным каталогам и библиографическим справочникам, которые имеются в библиотеках.

Для аккумуляции информации по изучаемым темам рекомендуется формировать личный архив, а также каталог используемых источников. При этом если уже на первых курсах обучения студент определяет для себя наиболее интересные сферы для изучения, то подобная работа будет весьма продуктивной с точки зрения формирования библиографии для последующего написания выпускной квалификационной работы на выпускном курсе.

• Самоподготовка к практическим занятиям

При подготовке к практическому занятию необходимо помнить, что данная дисциплина тесно связана с ранее изучаемыми дисциплинами.

На семинарских занятиях студент должен уметь последовательно излагать свои мысли и аргументировано их отстаивать.

Для достижения этой цели необходимо:

1) ознакомиться с соответствующей темой программы изучаемой дисциплины;

2) осмыслить круг изучаемых вопросов и логику их рассмотрения;

3) изучить рекомендованную учебно-методическим комплексом литературу по данной теме;

4) тщательно изучить лекционный материал

5) ознакомиться с вопросами очередного семинарского занятия;

6) подготовить краткое выступление по каждому из вынесенных на семинарское занятие вопросу.

Изучение вопросов очередной темы требует глубокого усвоения теоретических основ дисциплины, раскрытия сущности основных положений, проблемных аспектов темы и анализа фактического материала.

При презентации материала на семинарском занятии можно воспользоваться следующим алгоритмом изложения темы: определение и характеристика основных категорий, эволюция предмета исследования, оценка его современного состояния, существующие проблемы, перспективы развития. Весьма презентабельным вариантом выступления следует считать его подготовку в среде Power Point, что существенно повышает степень визуализации, а, следовательно, доступности, понятности материала и заинтересованности аудитории к результатам научной работы студента.

• Самостоятельная работа студента при подготовке к зачету.

Контроль выступает формой обратной связи и предусматривает оценку успеваемости студентов и разработку мер по дальнейшему повышению качества подготовки современных юристов.

Бесспорным фактором успешного завершения очередного модуля является кропотливая, систематическая работа студента в течение всего периода изучения дисциплины. В этом случае подготовка к зачету будет являться концентрированной систематизацией всех полученных знаний по данной дисциплине.

В начале семестра рекомендуется внимательно изучить перечень вопросов к зачету по данной дисциплине, а также использовать в процессе обучения программу, другие методические материалы, разработанные кафедрой по данной дисциплине. Это позволит в процессе изучения тем сформировать более правильное и обобщенное видение студентом существа того или иного вопроса за счет:

а) уточняющих вопросов преподавателю;

б) подготовки рефератов по отдельным темам, наиболее заинтересовавшие студента;

в) самостоятельного уточнения вопросов на смежных дисциплинах;

г) углубленного изучения вопросов темы по учебным пособиям.

Кроме того, наличие перечня вопросов в период обучения позволит выбрать из предложенных преподавателем учебников наиболее оптимальный для каждого студента, с точки зрения его индивидуального восприятия материала, уровня сложности и стилистики изложения.

После изучения соответствующей тематики рекомендуется проверить наличие и формулировки вопроса по этой теме в перечне вопросов к зачету, а также попытаться изложить ответ на этот вопрос. Если возникают сложности при раскрытии материала, следует вновь обратиться к лекционному материалу, материалам практических занятий, уточнить терминологический аппарат темы, а также проконсультироваться с преподавателем.

• Изучение сайтов по темам дисциплины в сети Интернет

Ресурсы Интернет являются одним из альтернативных источников быстрого поиска требуемой информации. Их использование возможно для получения основных и дополнительных сведений по изучаемым материалам.